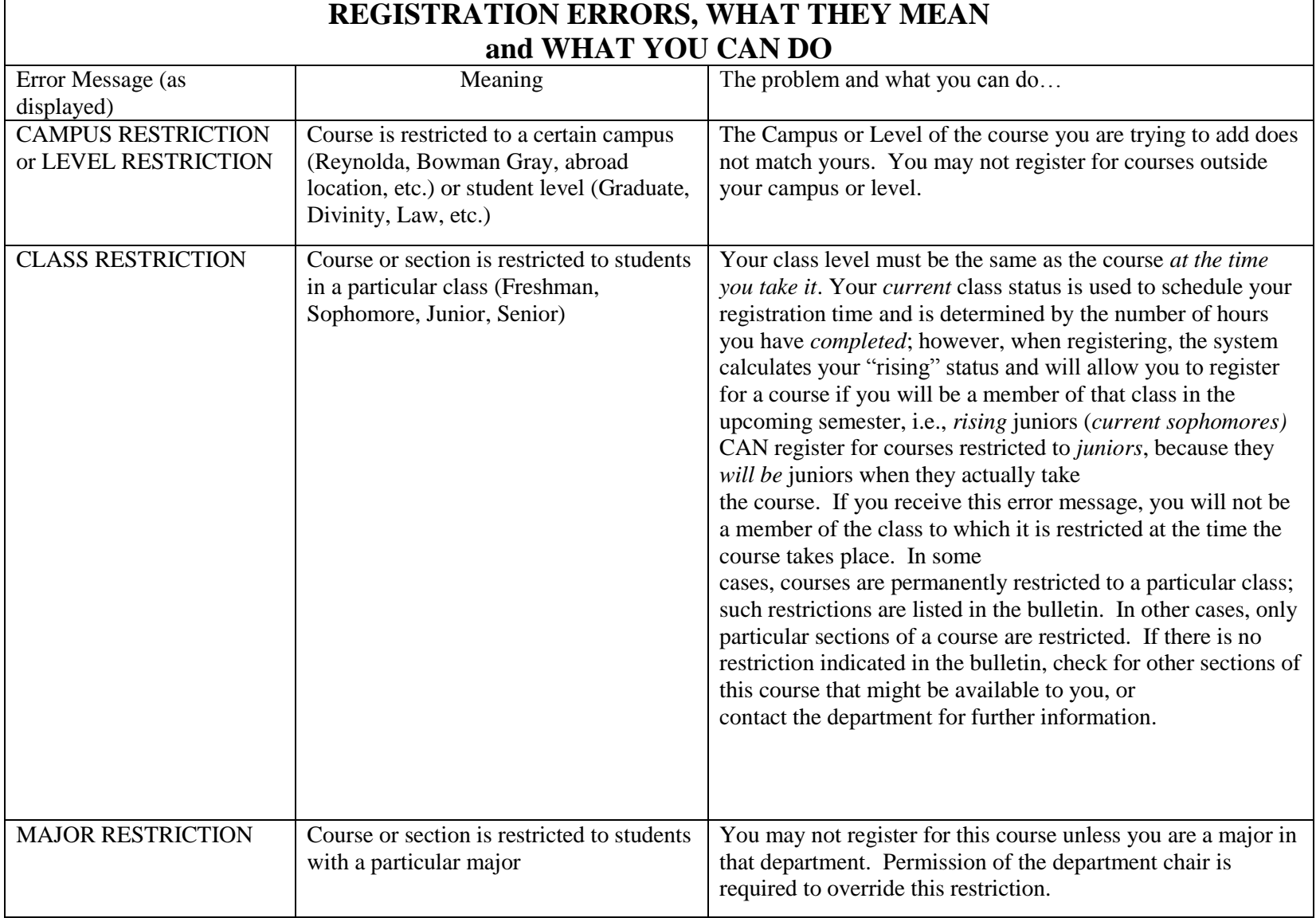

г

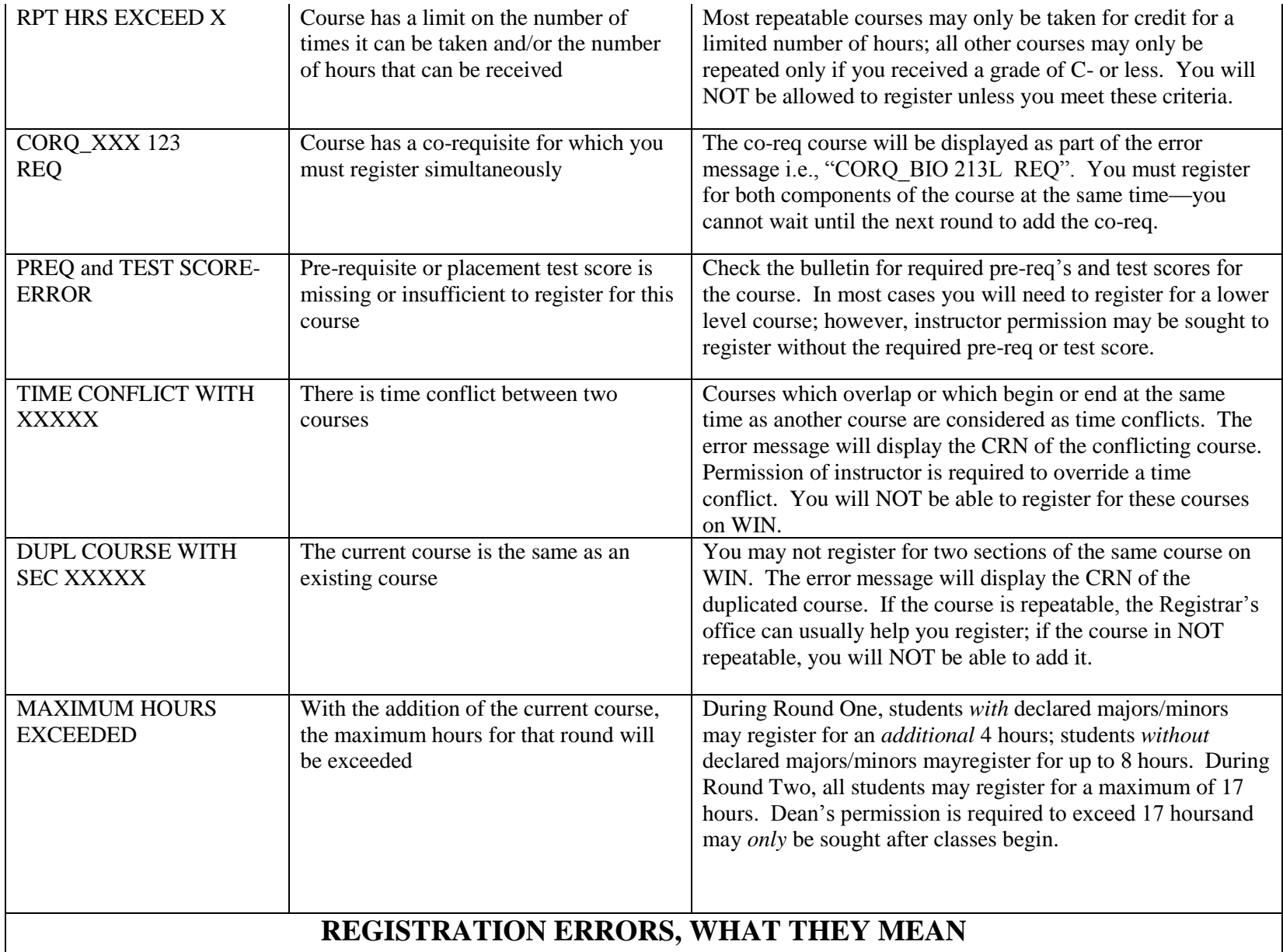

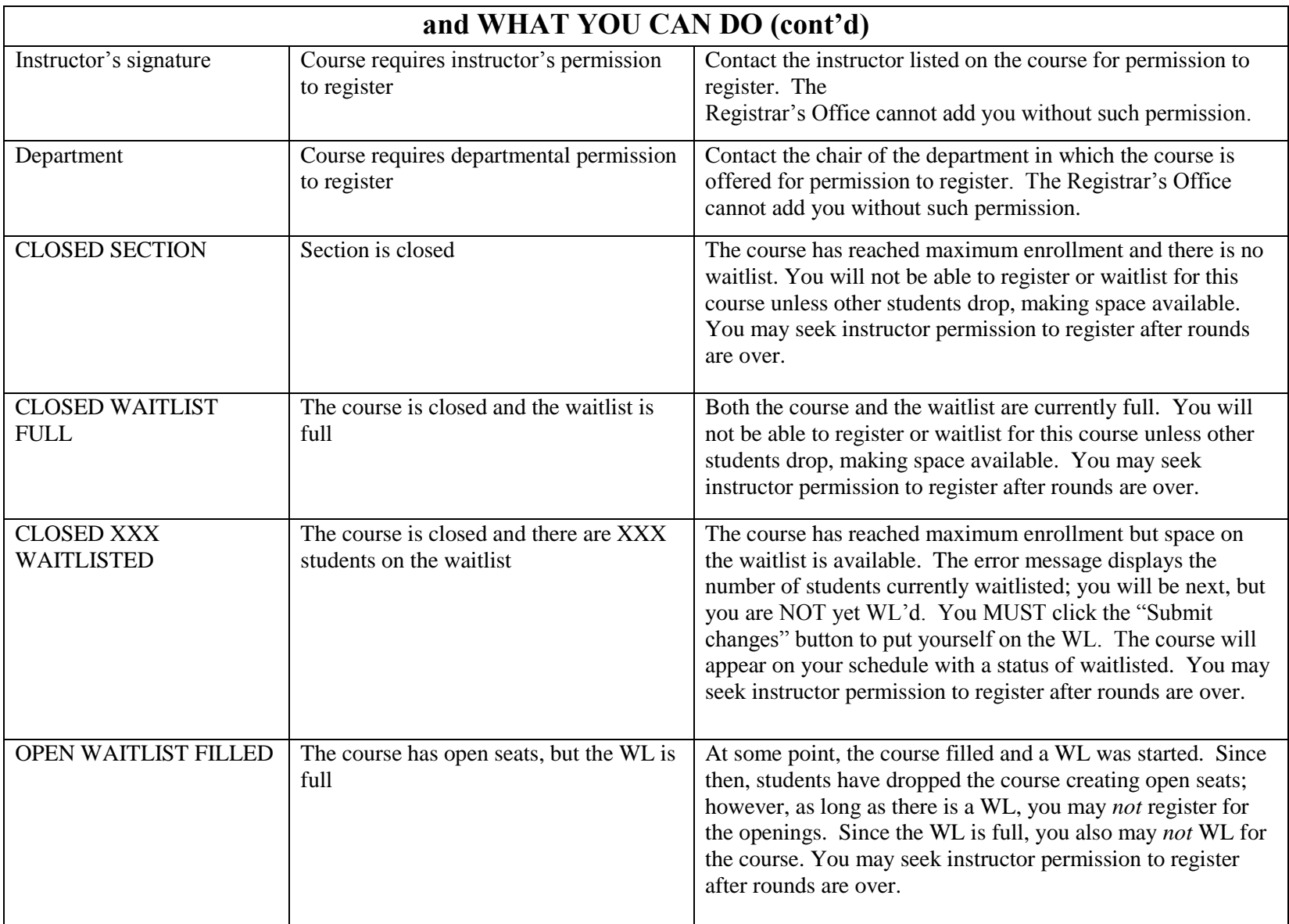

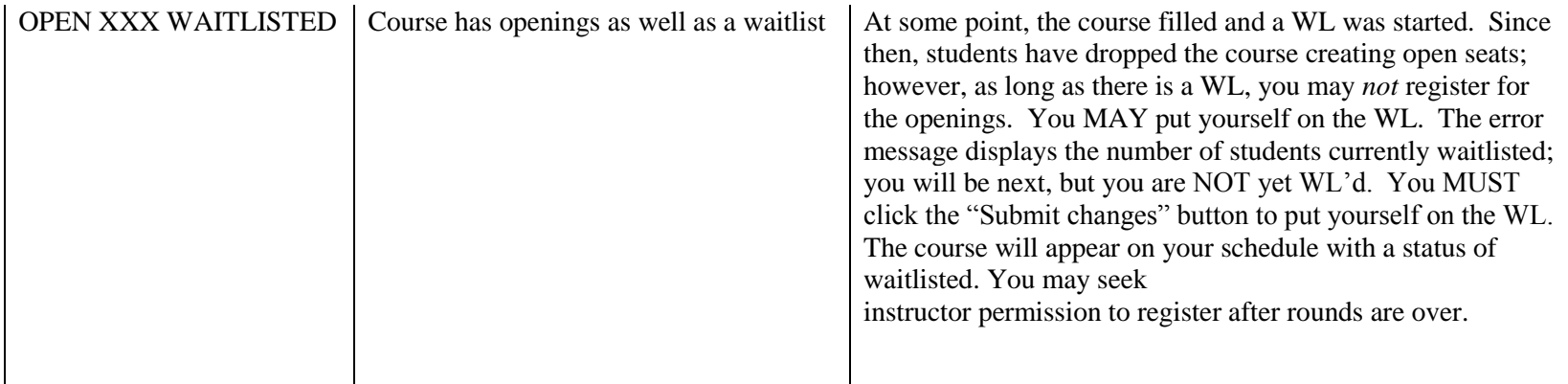